## **QUADRIMESTRE SUPLEMENTAR**

## **PLANO DE ENSINO**

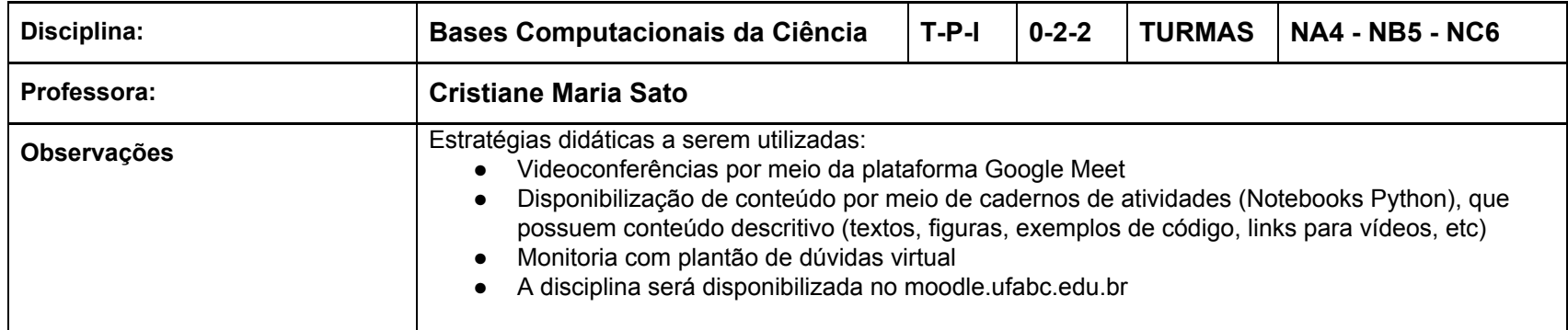

# **Cronograma**

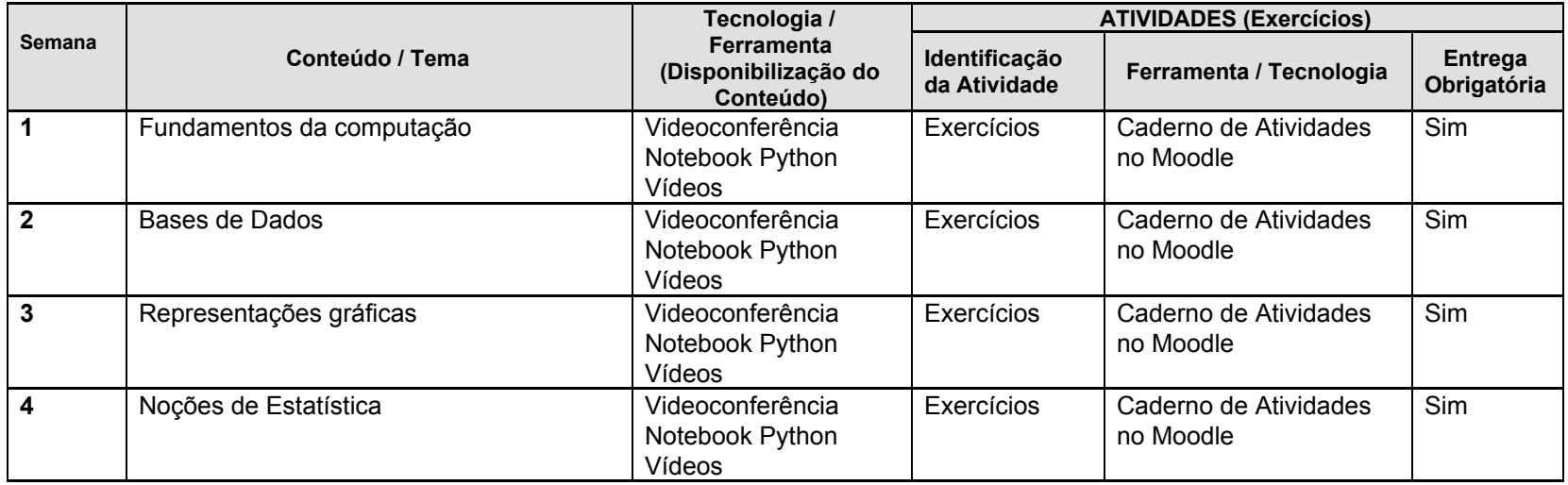

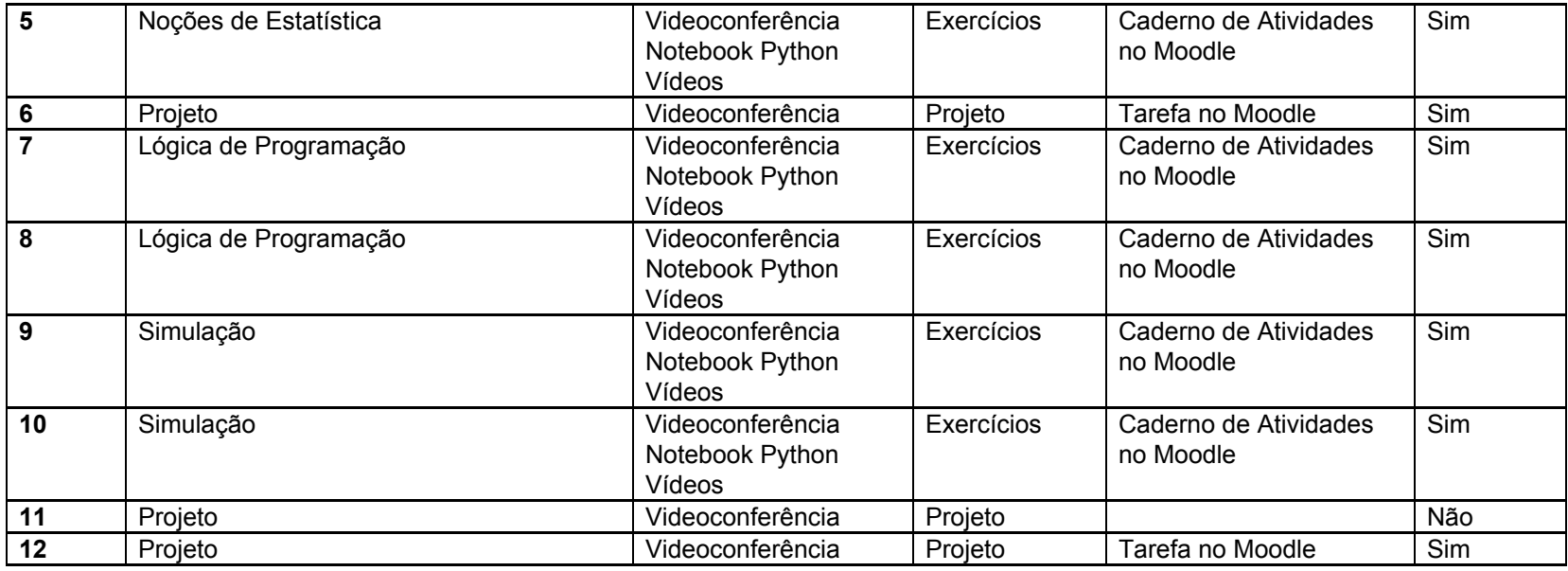

# **Mapa de atividades**

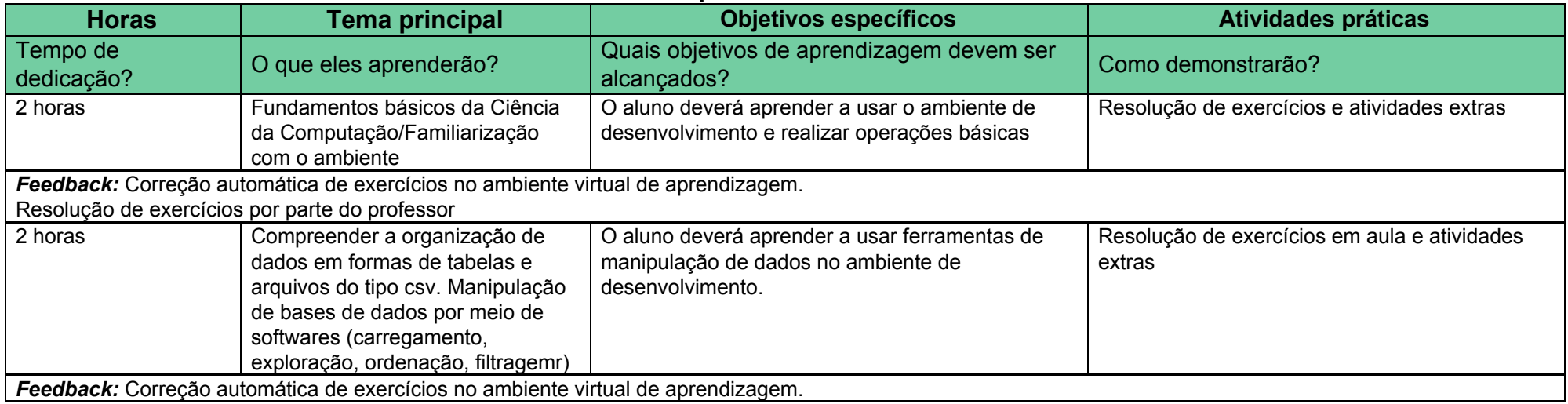

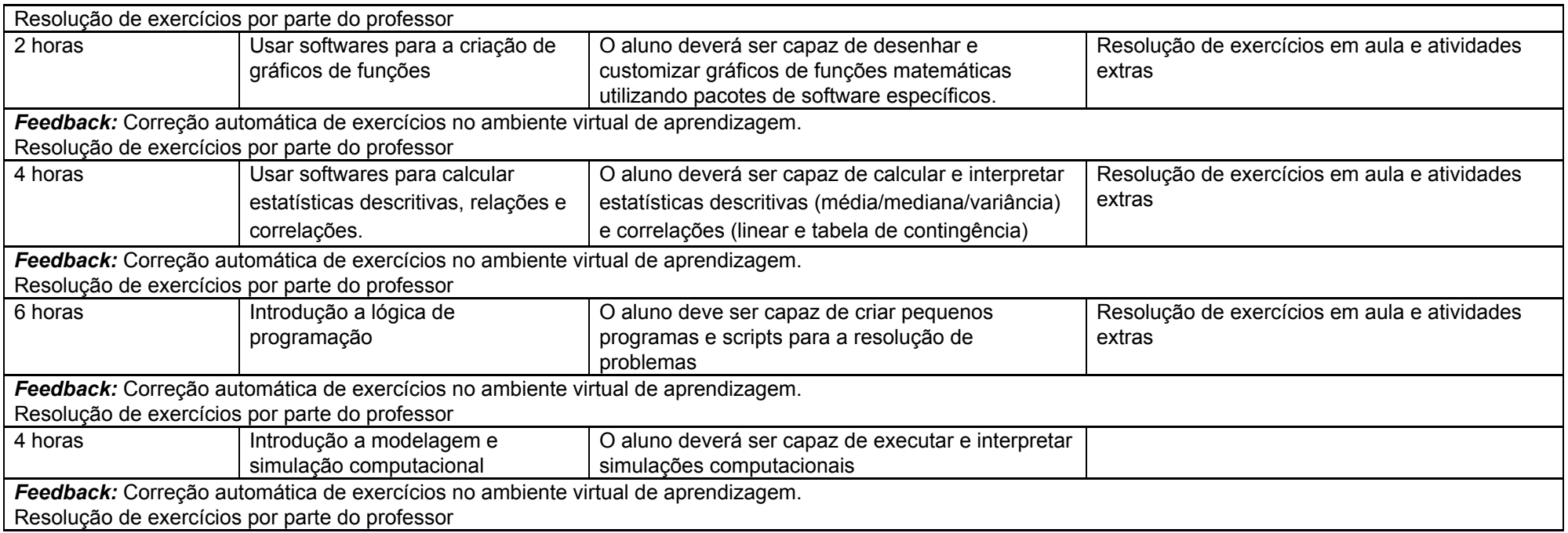

### **Critérios de Avaliação:**

#### **Atividades e pesos**

- 30% Atividades de correção automática no Moodle (AT) será atribuído um valor de 0 a 100.
- 40% Projeto 1 (PROJ1) será atribuído um conceito (A, B, C, D, F) individual ou em dupla
- 30% Projeto 2 (PROJ2) será atribuído um conceito (A, B, C, D, F) individual ou em dupla

#### **Cálculo de conceito final:**

- Para ser aprovado o conceito em **ambos** os projetos deve ser D ou superior. Caso contrário, o conceito final é F.
- Caso a condição acima **seja satisfeita**, o conceito final será calculado da seguinte formas
	- PROJ1 é convertido para um valor numérico PROJ1\_NUM (A=4, B=3, C=2, D=1)
	- PROJ2 é convertido para um valor numérico PROJ2\_NUM (A=4, B=3, C=2, D=1)
	- AT é convertido para AT\_NUM = 4\*(AT/100) (lembrando que AT é um número de 0 a 100)

### $\circ$  MF = 0.3\*AT\_NUM + 0.4\*PROJ1\_NUM + 0.3\*PROJ2\_NUM

- $\blacksquare$  MF >= 3.6 -> Conceito A
- $\blacksquare$  MF >= 2.6 -> Conceito B
- $\blacksquare$  MF >= 1.6 -> Conceito C
- $\blacksquare$  MF >= 1.0 -> Conceito D
- MF < 1.0 -> Conceito F
- **Recuperação:** O aluno poderá re-entregar o projeto 1 e o projeto 2 para reavaliação.

### **Prova Substitutiva:**

Não se aplica.

#### **Comunicação :**

- Os estudantes serão atendidos (dúvidas sobre conteúdos, atividades ou outros esclarecimentos) por meio da ferramentas de Fóruns e Mensagens do ambiente virtual.

- Horários de atendimento via encontro online

- Segundas-feiras : 19:30-20:30 e 21:30-22:30
- Quintas-feiras: 21:30-22:30

#### **Observações:**

Recomenda-se o uso de computador para a realização das atividades